Montage und Programmierung eines Roboters für den Hessen SolarCup Disziplin: SolaRobot Teil 2.3: Data Visualizer Von Charlotte und Andreas

## Solution Explorer

## Transmit\_literal

 $C_{++}$ 

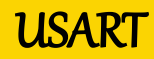

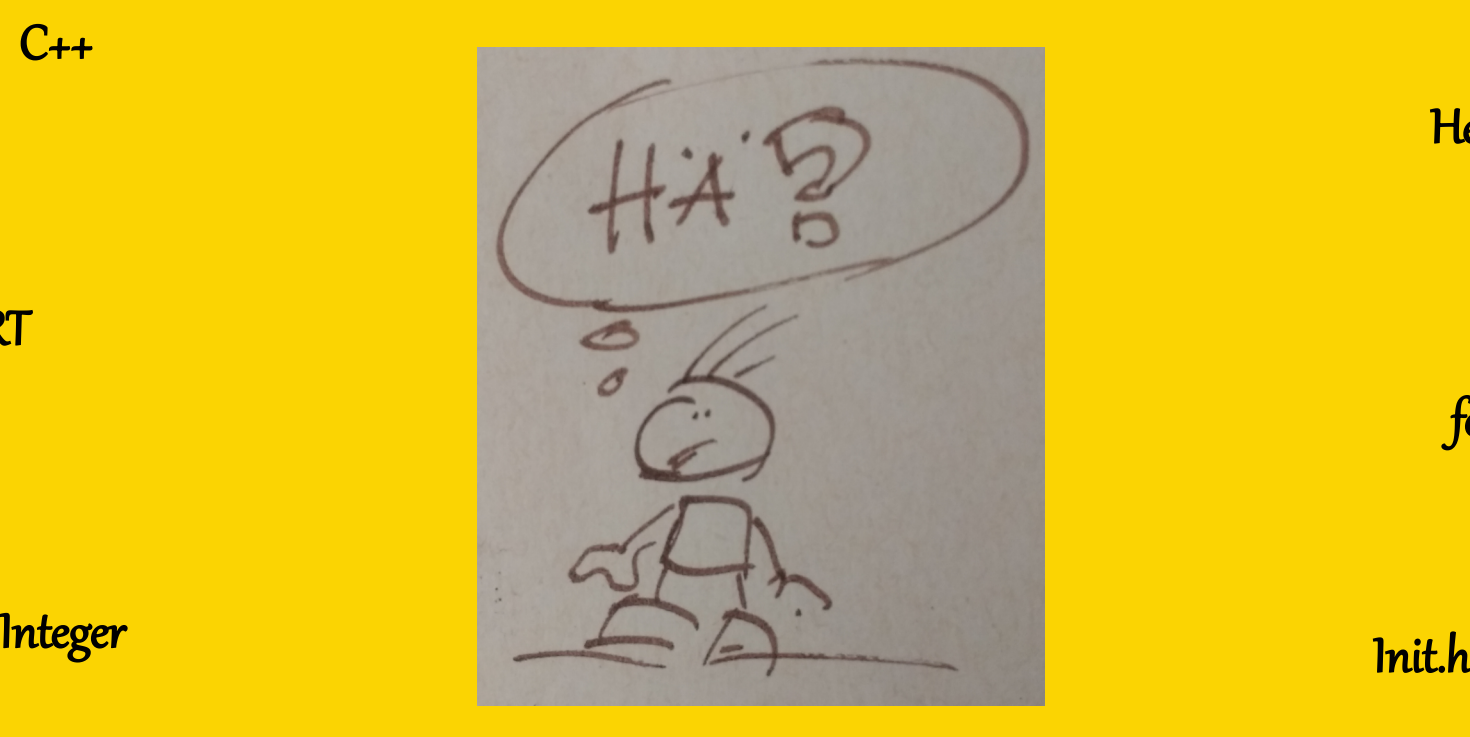

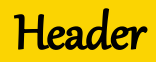

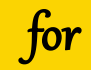

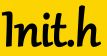

Data[7]

Array Data Visualizer

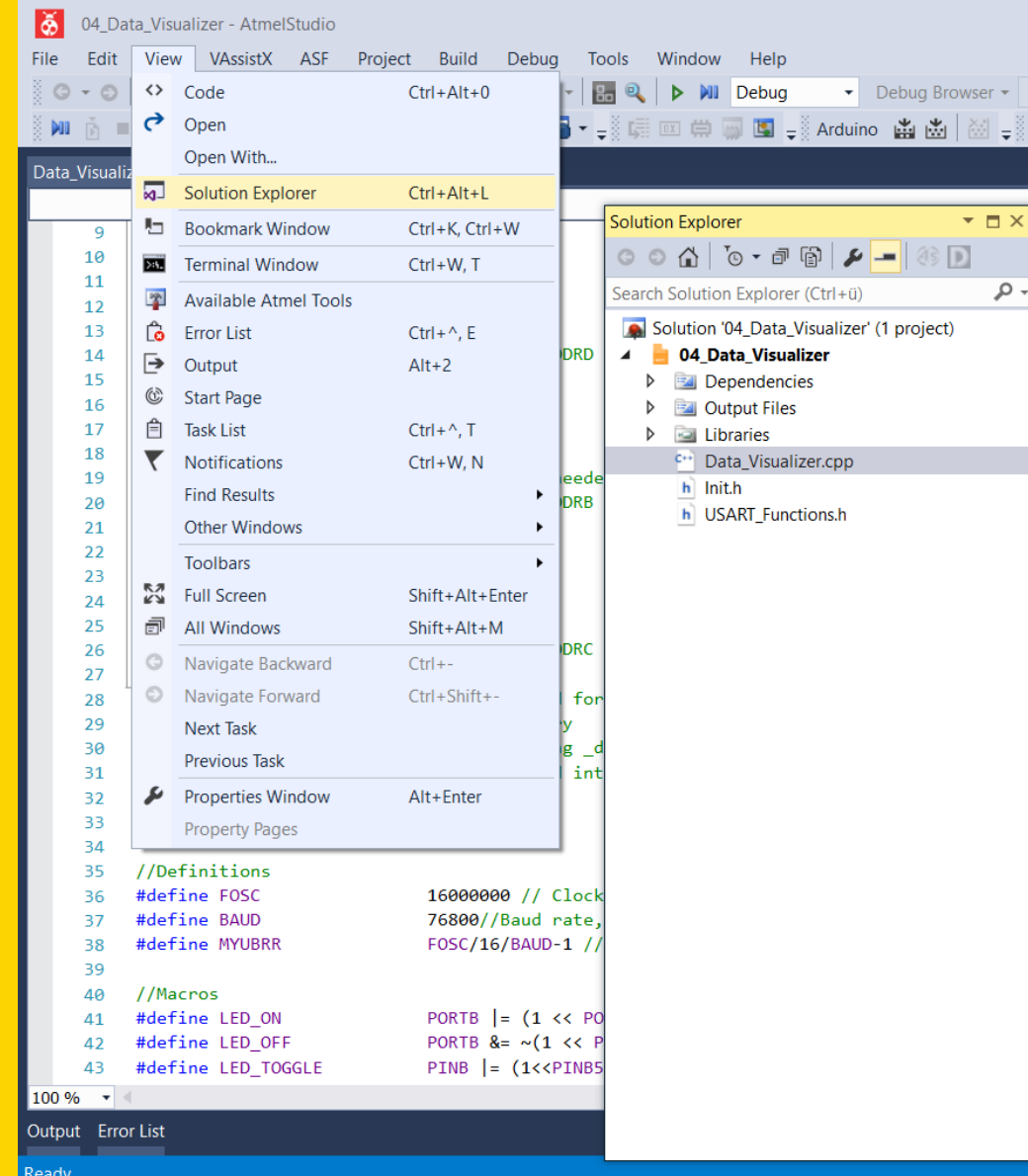

## **Header:** Init.h USART\_Functions.h

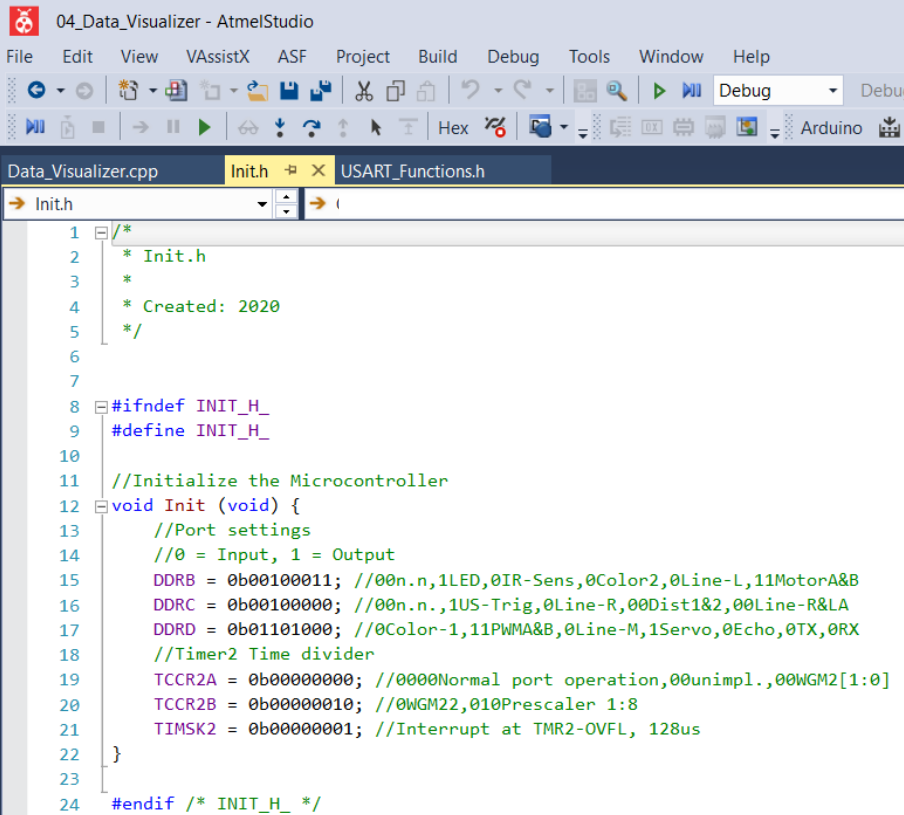

Ready

#### **Data Visualizer:** Baud rate muss geändert werden von **9600** auf **76800**

Fi

#### Rechtsklick auf Data Visualizer

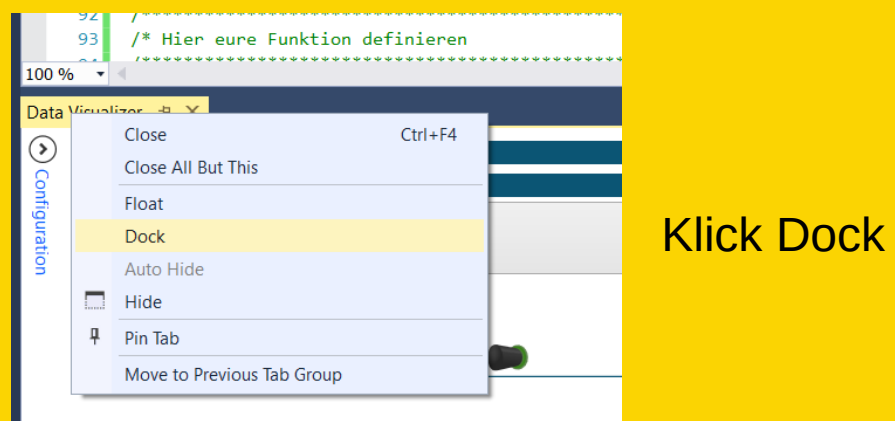

#### Rechtsklick auf Data Visualizer

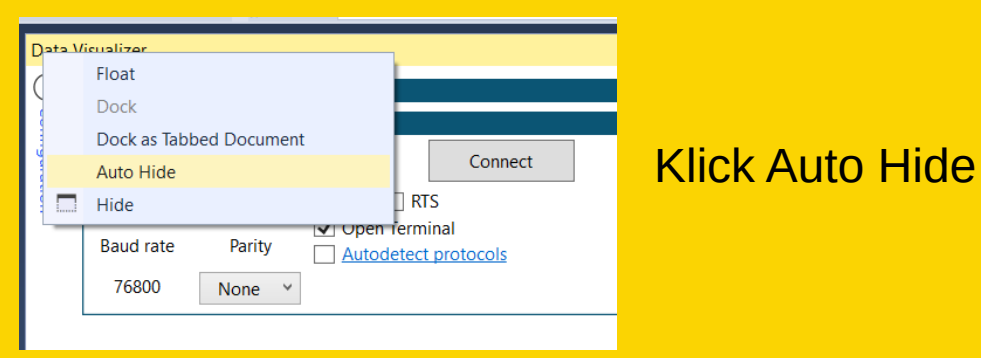

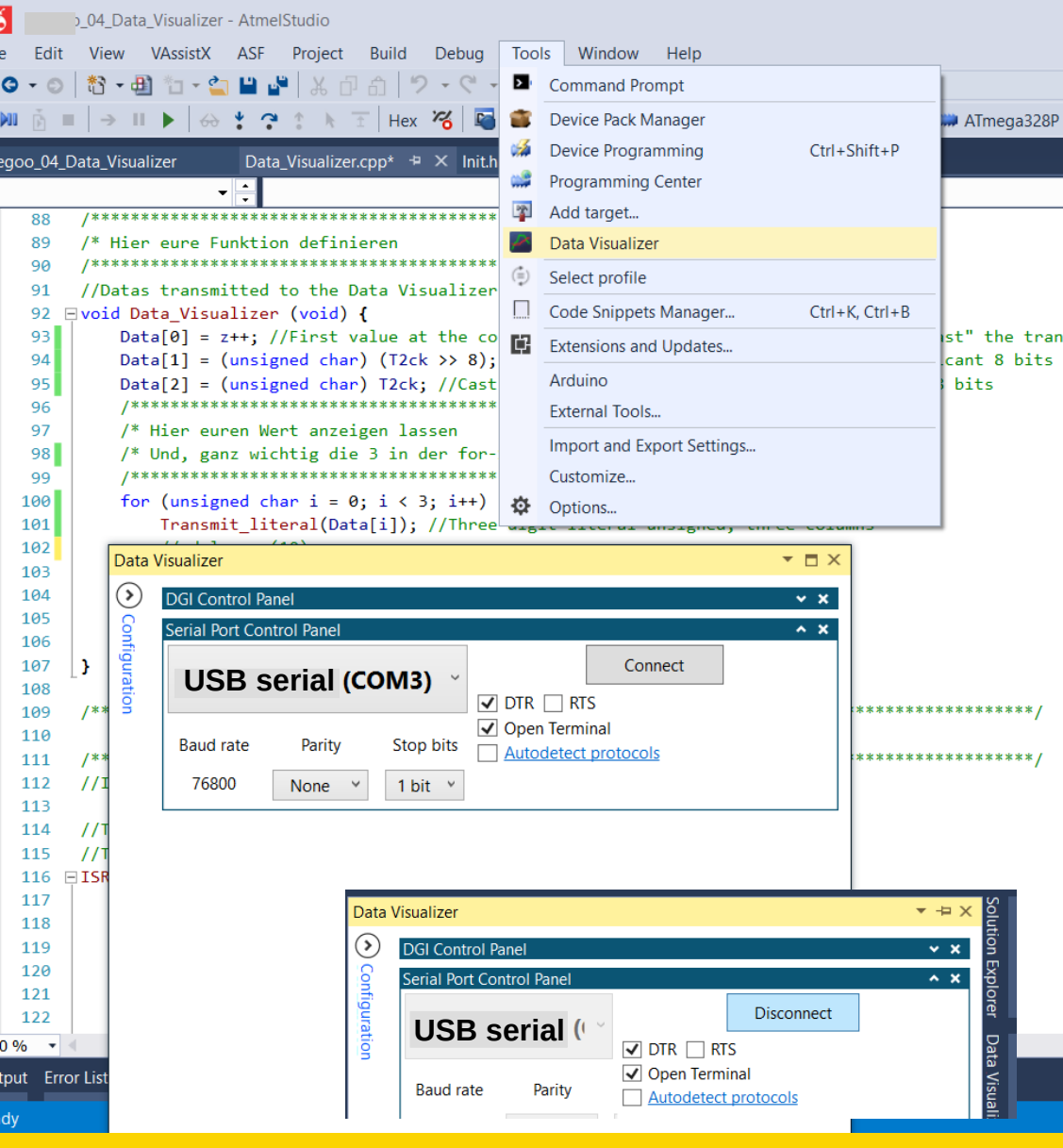

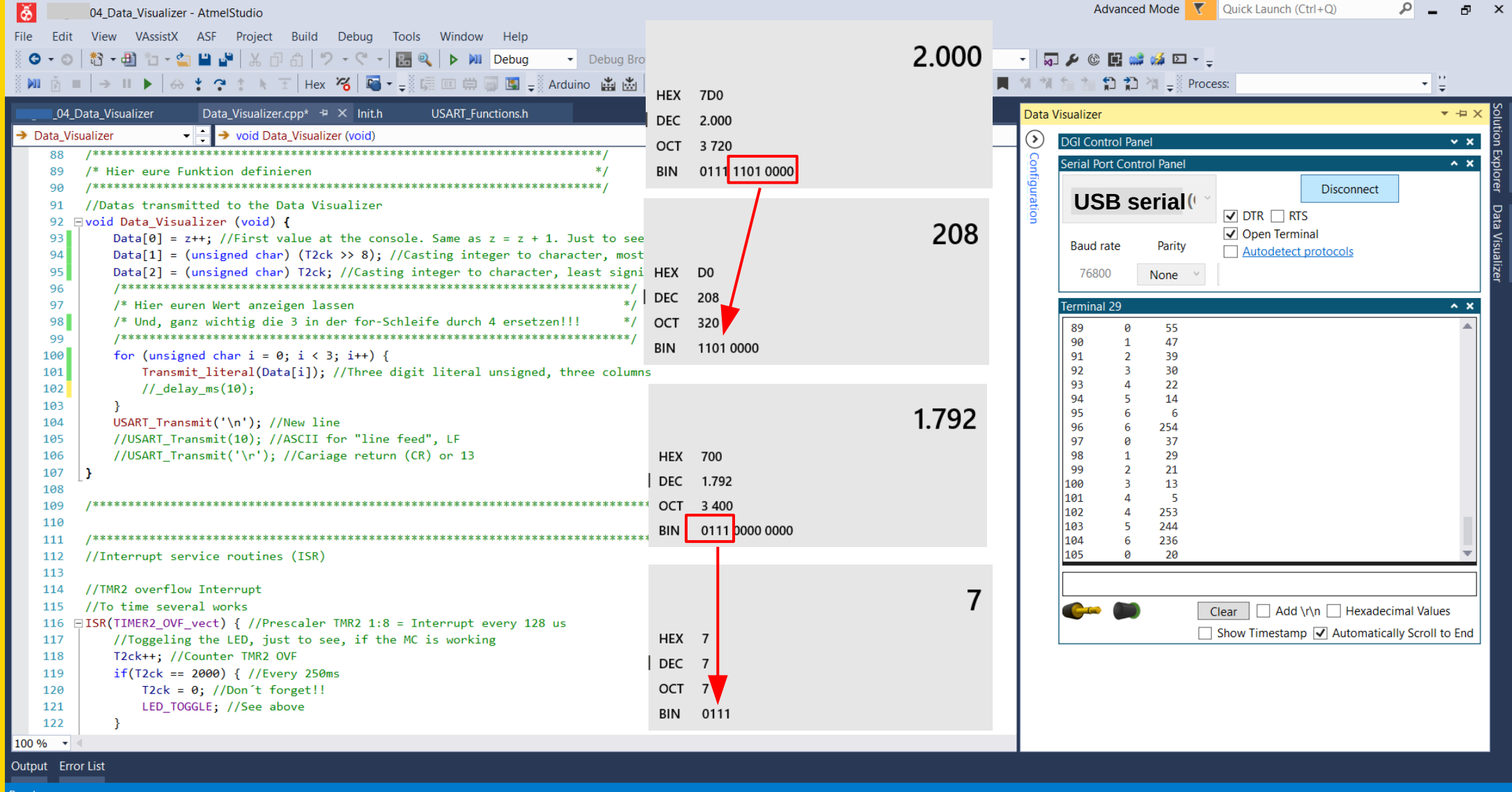

#### Header einbinden

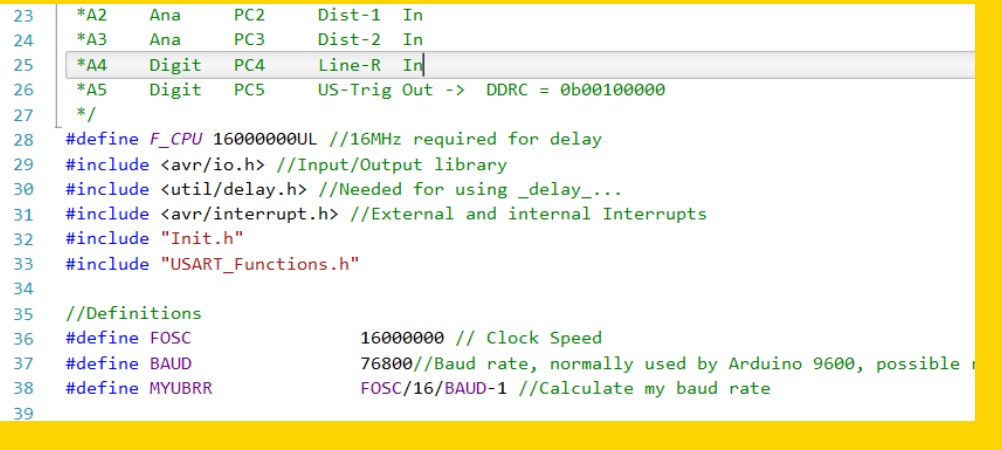

# **Data Visualizer**

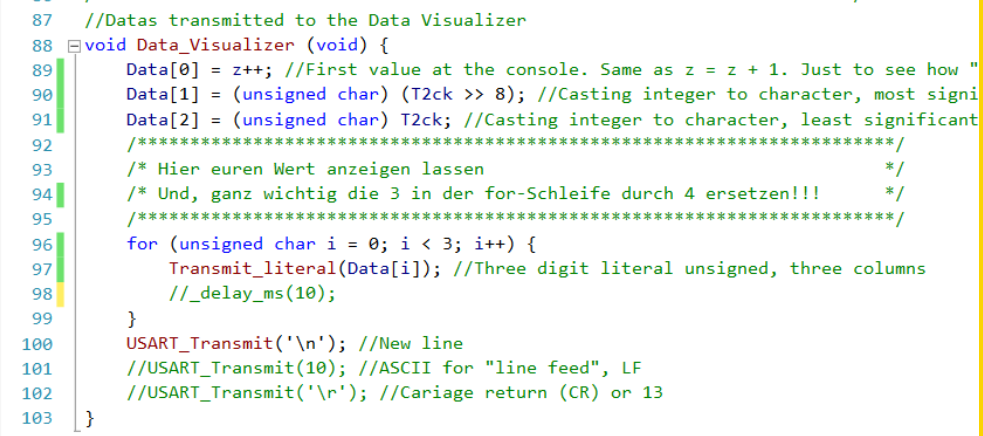

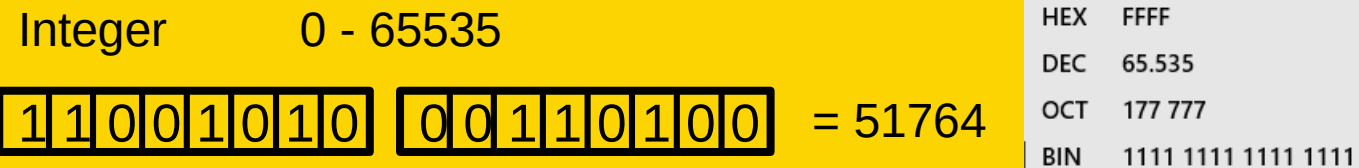

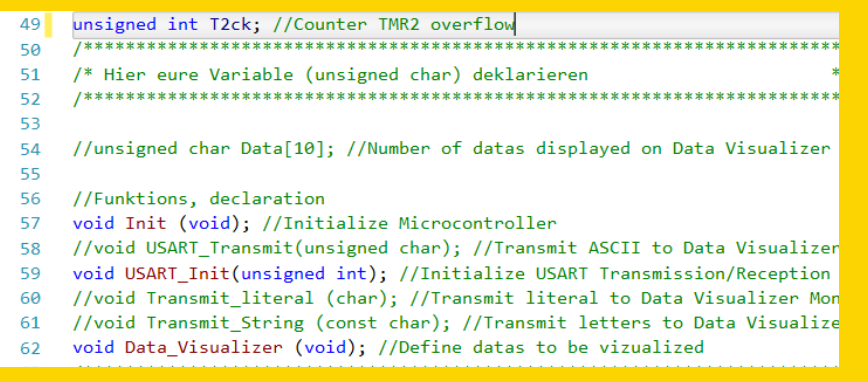

# **Array (Feld):**

#### Data[10]

10 Elemente mit gleichem Namen aber unterschiedlichen Indizes. Data[0], Data[1] … Data[9] Ein Array beginnt immer mit Element [0]

# **void Funktionsname (Variable)**

Beim Aufruf der Funktion wird ein Wert mit übergeben an die Funktion.

## Beispiel:

```
mal drei nehmen(8);
```

```
…
```
…

```
void mahl_drei_nehmen(Faktor) {
    Produkt = 3 * Faktor:
}
```
## In Produkt ist jetzt der Wert 24 gespeichert.

Aufgabe: Implementiert (d.h.: baut in das bestehende Programm ein) eine Funktion mit der ihr Werte verdoppelt, die an die Funktion übergeben wird. Und zeigt sie anschließend an. Das alles soll im Hauptfenster (Data\_Visualizer.cpp) geschehen. (Hilfe: Zuerst eine Variable deklarieren, dann im Deklarationsteil die Funktion bekannt machen, [denkt daran, dass ihr einen unsigned char übergeben wollt] Unterhalb der main die Funktion definieren, { } nicht vergessen. In der main aufrufen. Im Data\_Visualizer ausgeben.) Schaut euch die Ergebnisse an. Was fällt euch auf?

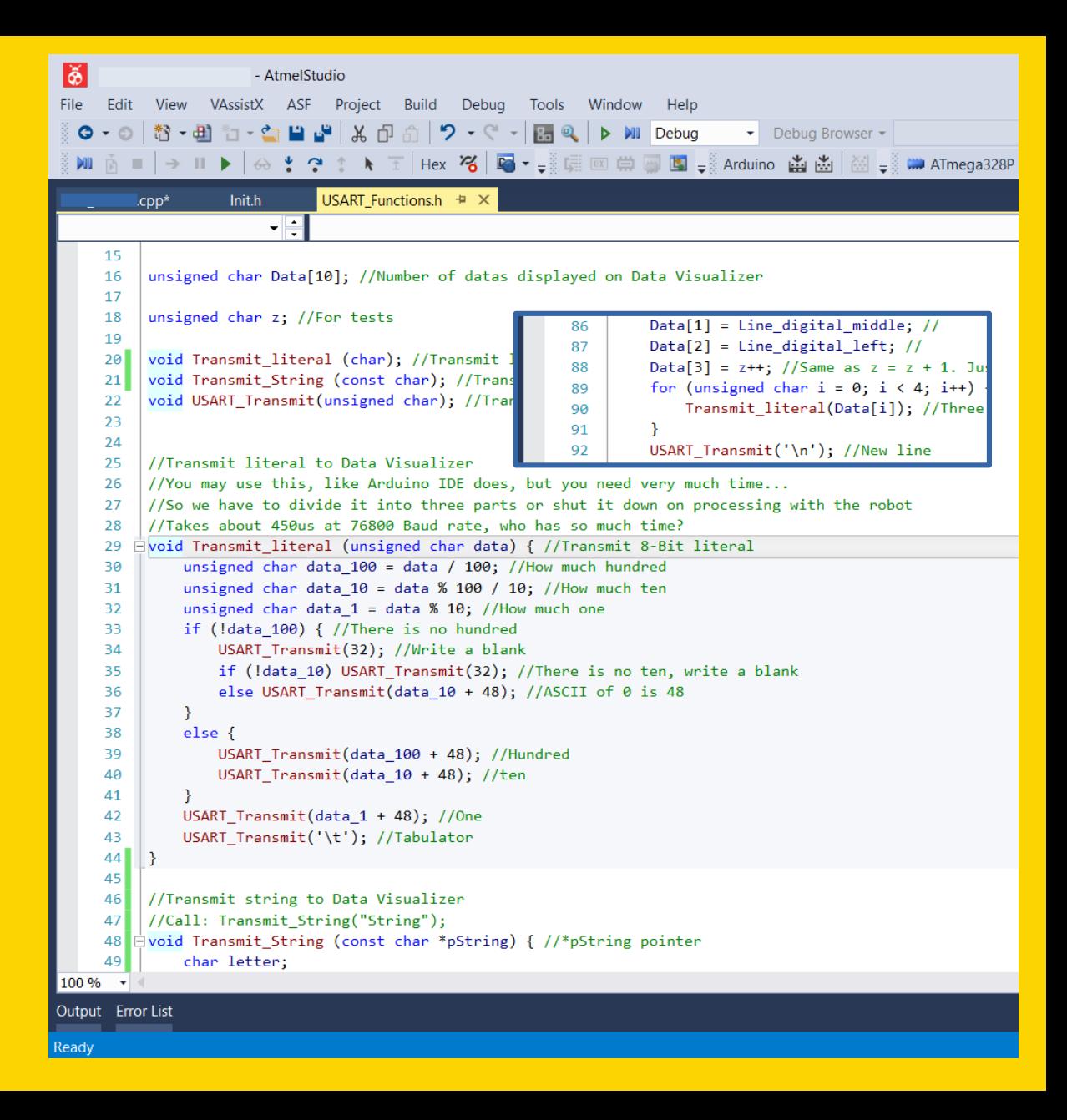

**Erst Aufgabe lösen, dann weiter schauen!**

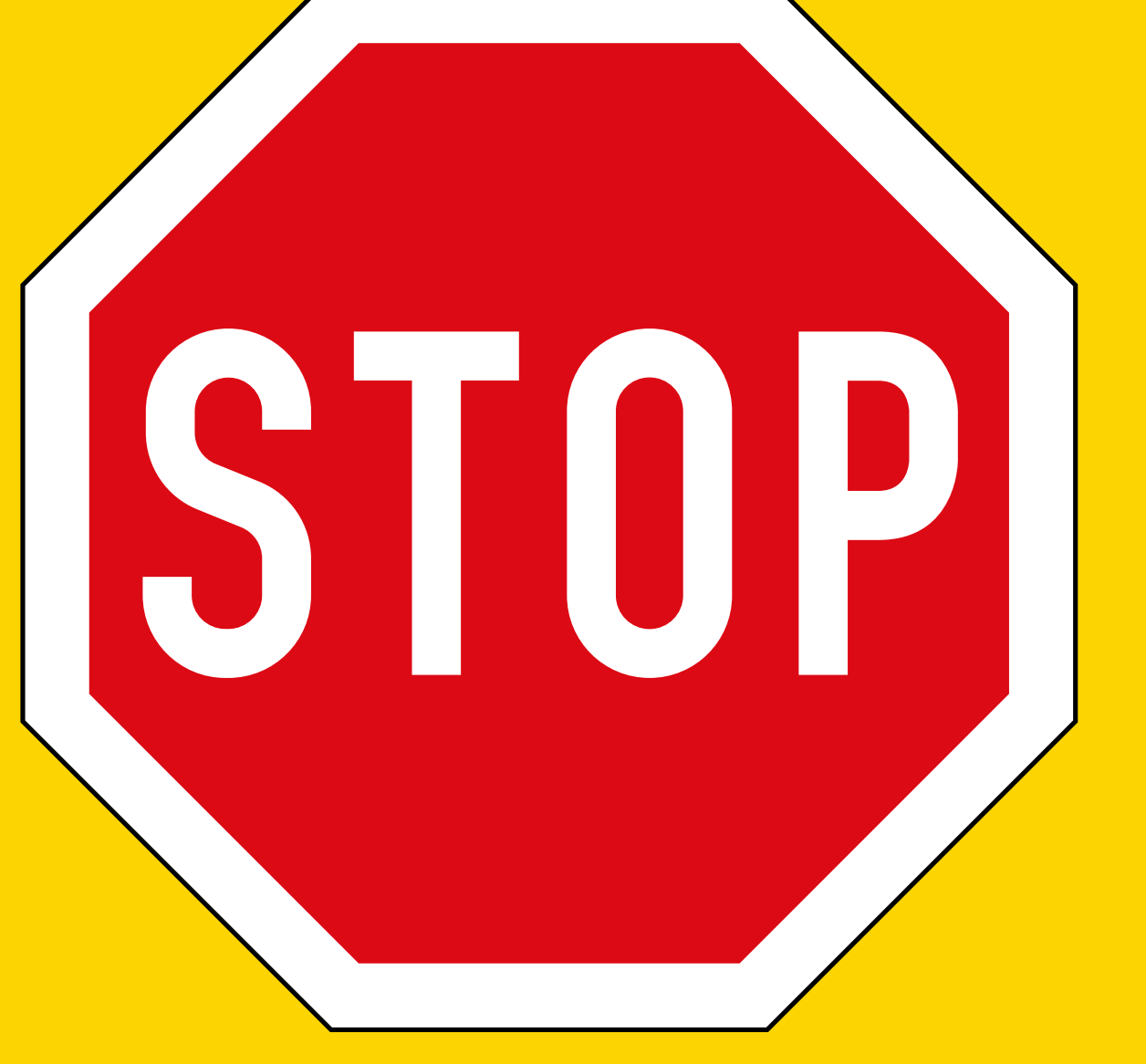

# **American Standard Code for Information Interchange (ASCII)**

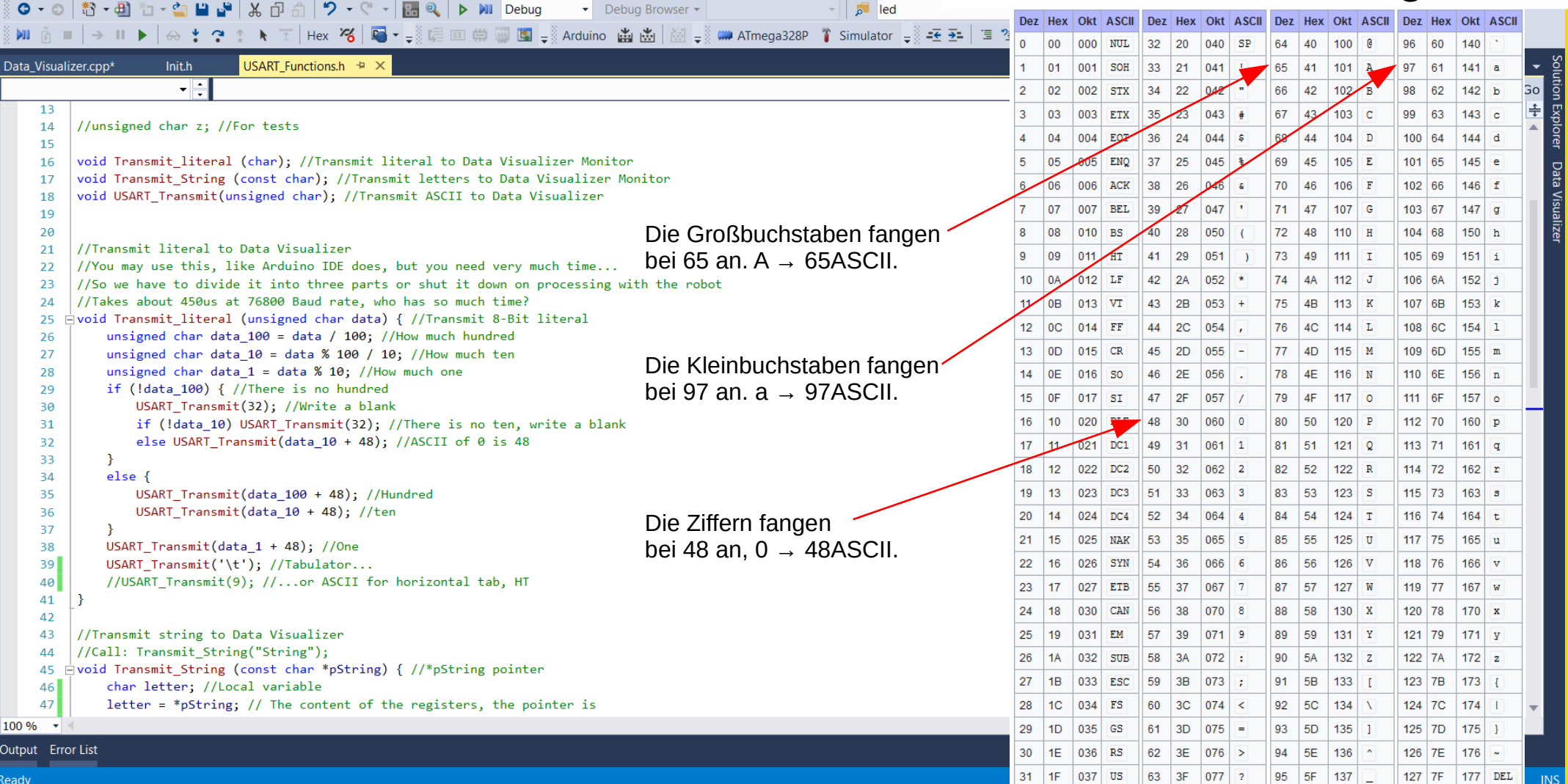

l š∣

04 Data Visualizer - AtmelStudio

File Edit View VAssistX ASF Project Build Debug Tools Window Help

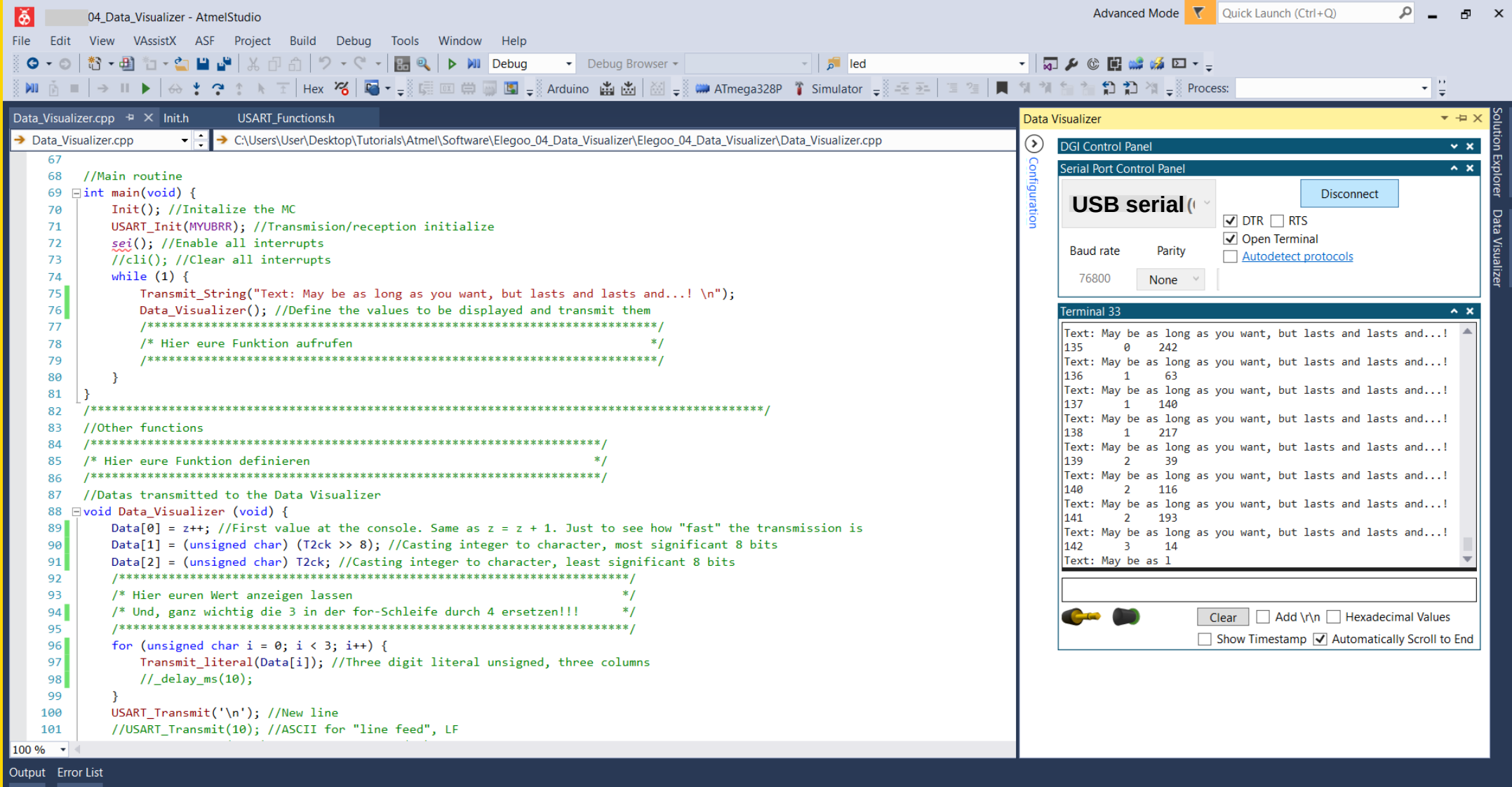

Ready

# **Musterlösung:**

//Deklaration der Variablen in der der doppelte Wert gespeichert wird. unsigned char Doppelt;

//Deklaration der Funktion void Verdopplung (unsigned char);

//Aufruf der Funktion in der main

…

…

}

…

...

Verdoppelung(z);

//Definition der Funktion void Verdoppelung (unsigned char Faktor) { Doppelt = Faktor  $* 2;$ 

//Anzeigen des Wertes

Data[3] = Doppelt;

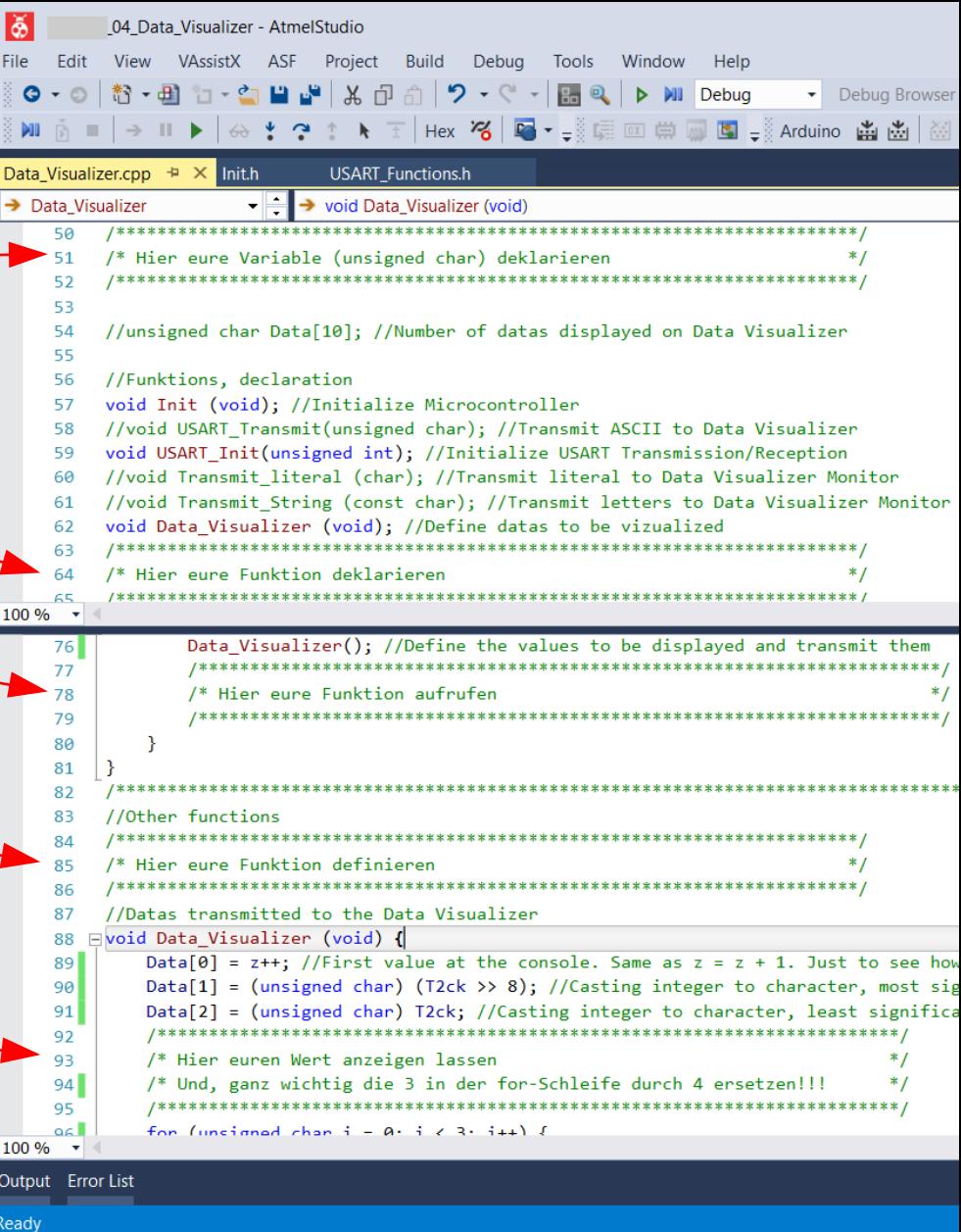

Montage und Programmierung eines Roboters für den Hessen SolarCup Disziplin: SolaRobot Teil 2.4: Line Sensor

Von Charlotte und Andreas